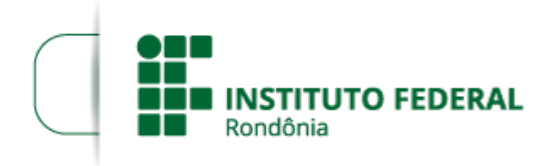

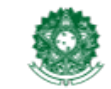

MINISTÉRIO DA EDUCAÇÃO Secretaria de Educação Profissional e Tecnológica Instituto Federal de Educação, Ciência e Tecnologia de Rondônia

## **RESULTADO FINAL DO EDITAL 23/2020**

## **PROCESSO SEI Nº** 23243.011116/2020-79 **DOCUMENTO SEI Nº** 1032921

## **EDITAL Nº 23/2020/COL - CGAB/IFRO, DE 26 DE AGOSTO DE 2020**

O DIRETOR-GERAL DO *CAMPUS* COLORADO DO OESTE DO INSTITUTO FEDERAL DE EDUCAÇÃO, CIÊNCIA E TECNOLOGIA DE RONDÔNIA, no uso de suas atribuições legais, por meio do Diretoria de Ensino, TORNA PÚBLICO o **RESULTADO FINAL** referente ao EDITAL Nº 23/2020/COL - CGAB/IFRO, DE 26 DE AGOSTO DE 2020.

## **1. DO RESULTADO FINAL**

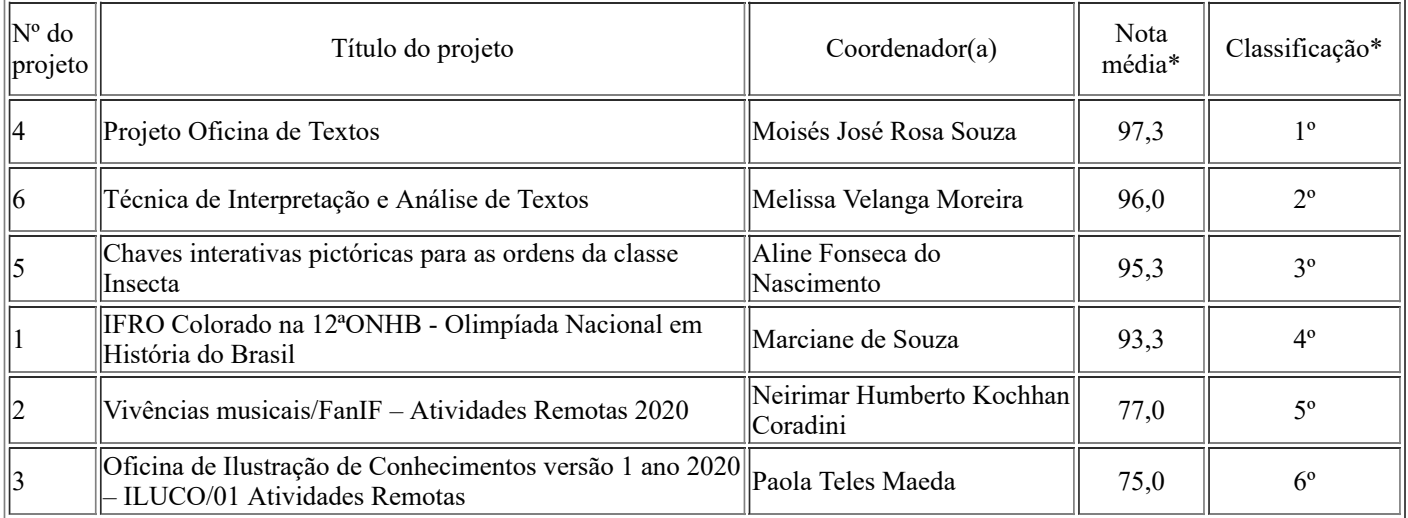

\*Conforme os itens 10.2 e 10.3 do Edital.

Colorado do Oeste, 28 de setembro de 2020.

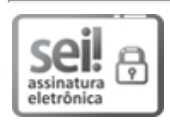

Documento assinado eletronicamente por **Marcos Aurélio Anequine de Macedo**, **Diretor(a) Geral**, em 28/09/2020, às 15:08, conforme horário oficial de Brasília, com fundamento no art. 6º, § 1º, do [Decreto](http://www.planalto.gov.br/ccivil_03/_Ato2015-2018/2015/Decreto/D8539.htm) nº 8.539, de 8 de outubro de 2015.

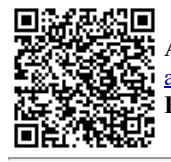

A autenticidade deste documento pode ser conferida no site https://sei.ifro.edu.br/sei/controlador\_externo.php? [acao=documento\\_conferir&id\\_orgao\\_acesso\\_externo=0,](http://sei.ifro.edu.br/sei/controlador_externo.php?acao=documento_conferir&id_orgao_acesso_externo=0) informando o código verificador **1032921** e o código CRC **B2C2FAC9**.

**Referência:** Processo nº 23243.011116/2020-79 - http://www.ifro.edu.br SEI nº 1032921